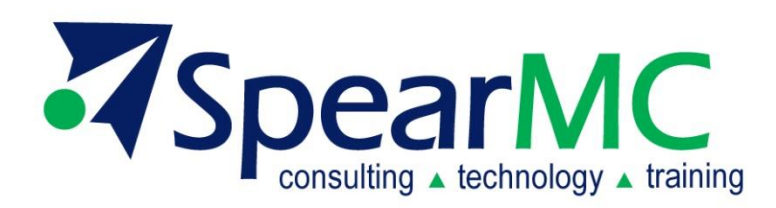

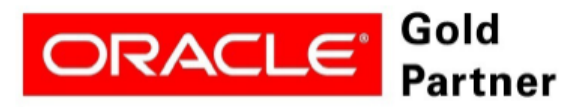

**Specialized PeopleSoft 9.2 Financial Management** 

# **PeopleSoft v9.2 General Ledger Financials Supply Chain Management (FSCM)**

### **Chartfield Design**

## **Table of Contents**

### **PeopleSoft Chartfield Structure**

- Chartfield and Tree Considerations
- Example Codeblock to Chartfield Crosswalk

### **Selected Chartfield Elements**

- Business Unit
- Fund
- Account
- **Department**
- Operating Unit
- Program
- Class Field
- Project / Grant
- Budget Reference
- Product
- Other

### **Chartfield Conversion Tasks**

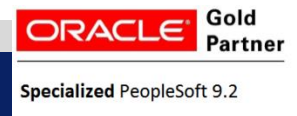

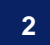

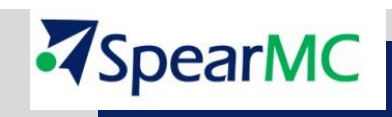

### **What are PeopleSoft Chartfields & Trees?**

- **Independent Data Elements:** PeopleSoft Chartfields (Chart of Account segments) are independent data elements that fundamentally define how transaction data is stored and reported – each chartfield or segment represents a 'dimension' of financial data.
- **Common usage among enterprise suites and modules:** Chartfields will be used throughout all PeopleSoft modules at SpearMC, including Financials (GL, AP, PO, AR, etc.), HRMS (Payroll, T&L), EPM (Financials Warehouse, Budgets) – this allows for a single point of maintenance if the Chartfields are shared across business units.
- **Affects users across entire organization:** Chartfields are used to record accounting distribution lines (e.g. debits and credits) specific to transactions, these may include but are not limited to:
	- Time Reporting within Time & Labor
	- Purchase Requisitioning within Purchasing
	- Budgeting, Reporting and Analysis within Financials Warehouse
	- Vouchering and Payments within Payables
	- Journals within General Ledger
- **Trees a graphical representations of Chartfield organization:** Think of trees as a visual hierarchy where one, multiple or a grouping of Chartfields "rolls-up" into a parent chartfield value. Trees can be loosely defined or very rigid according to business rules that are defined.

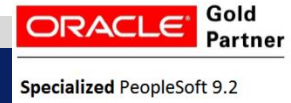

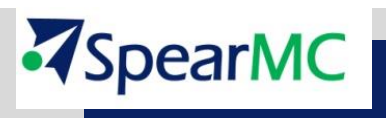

#### *Chartfield Considerations affecting SpearMC*

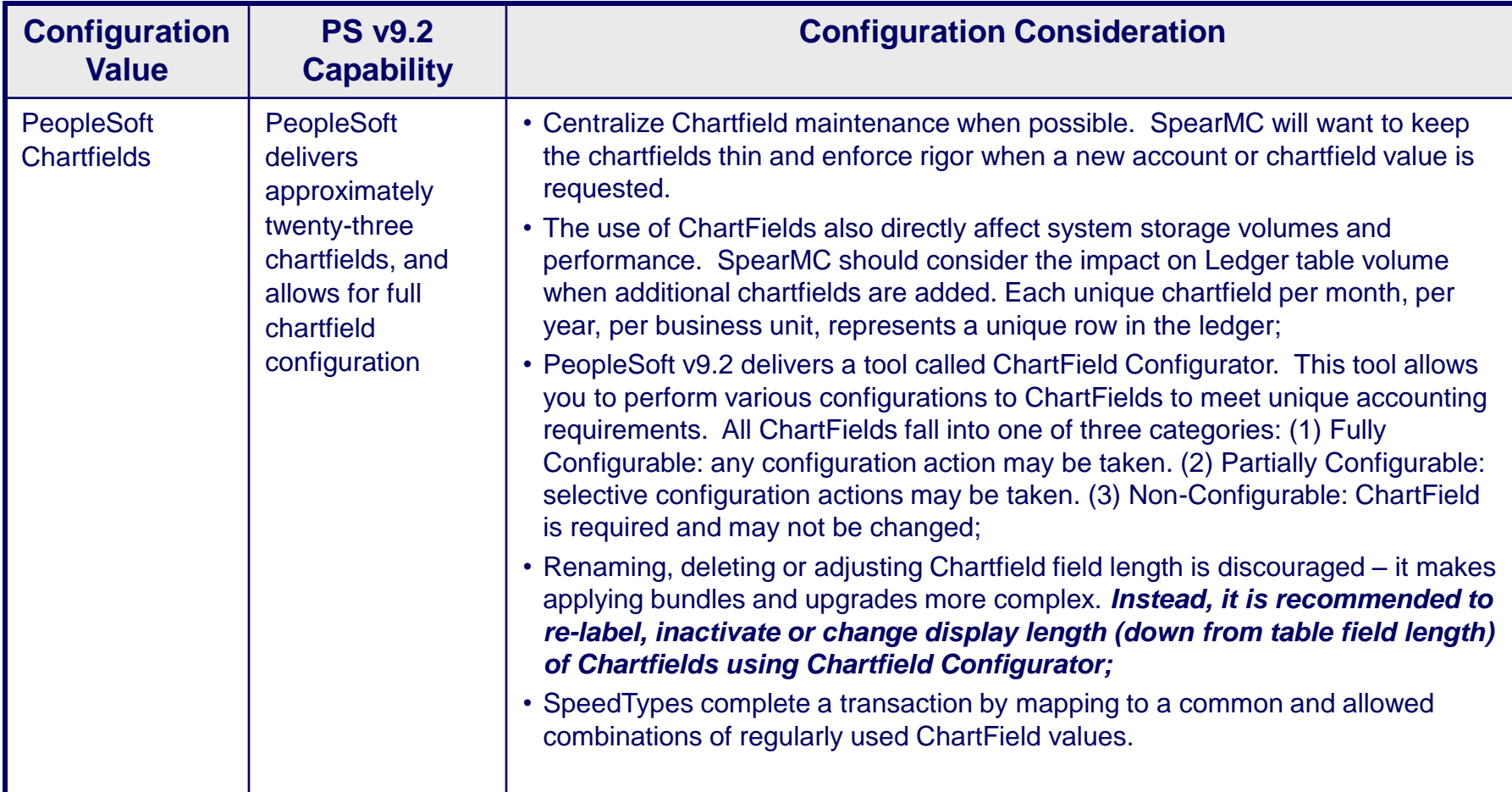

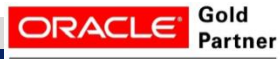

**Specialized PeopleSoft 9.2** 

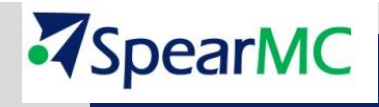

**© 2014 – SpearMC Consulting**

#### *Tree Considerations affecting SpearMC*

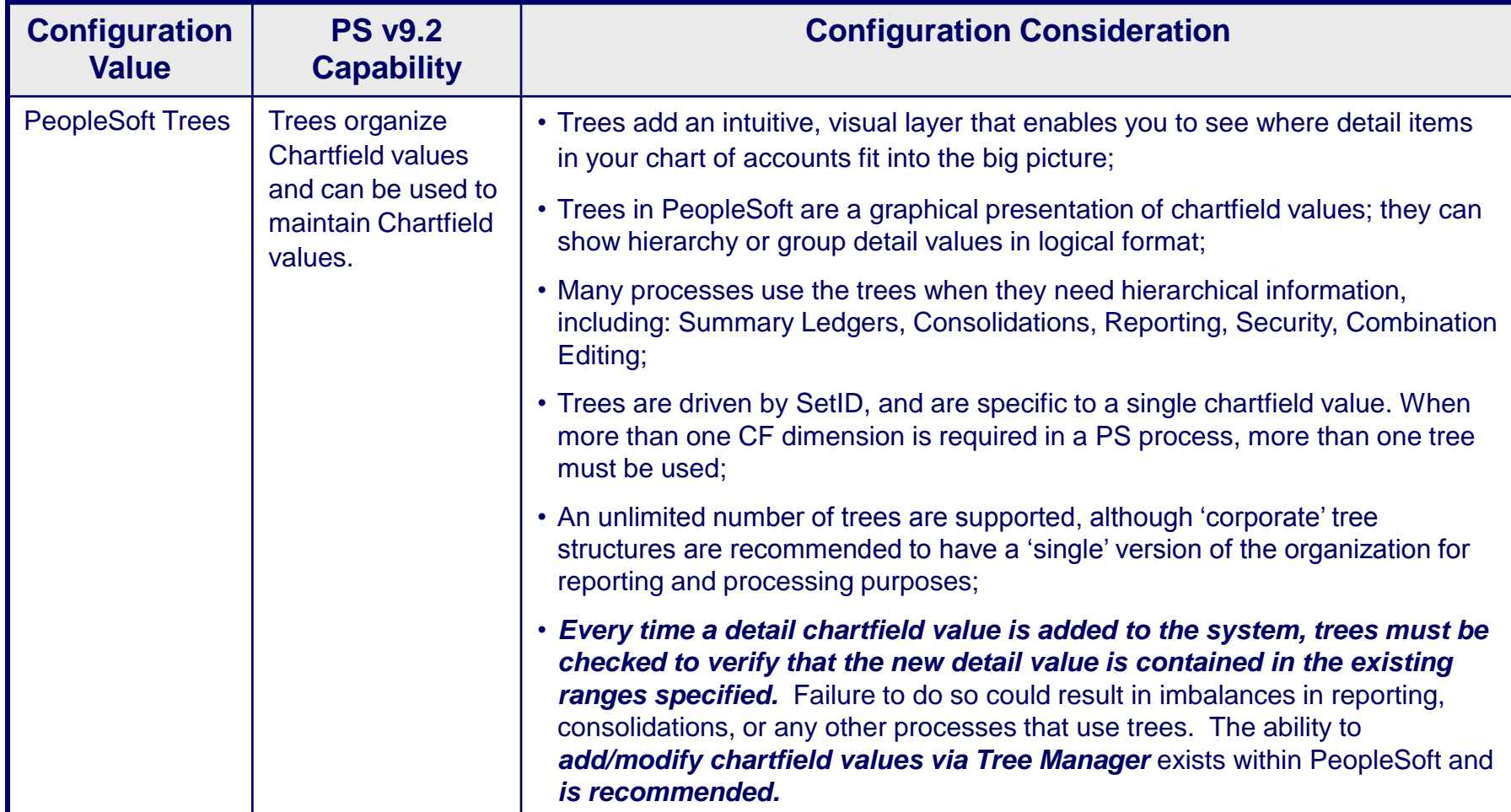

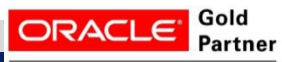

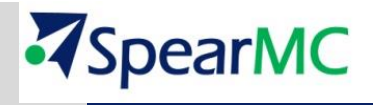

#### **© 2014 – SpearMC Consulting**

#### *Understanding Tree Structure, Levels and Definition*

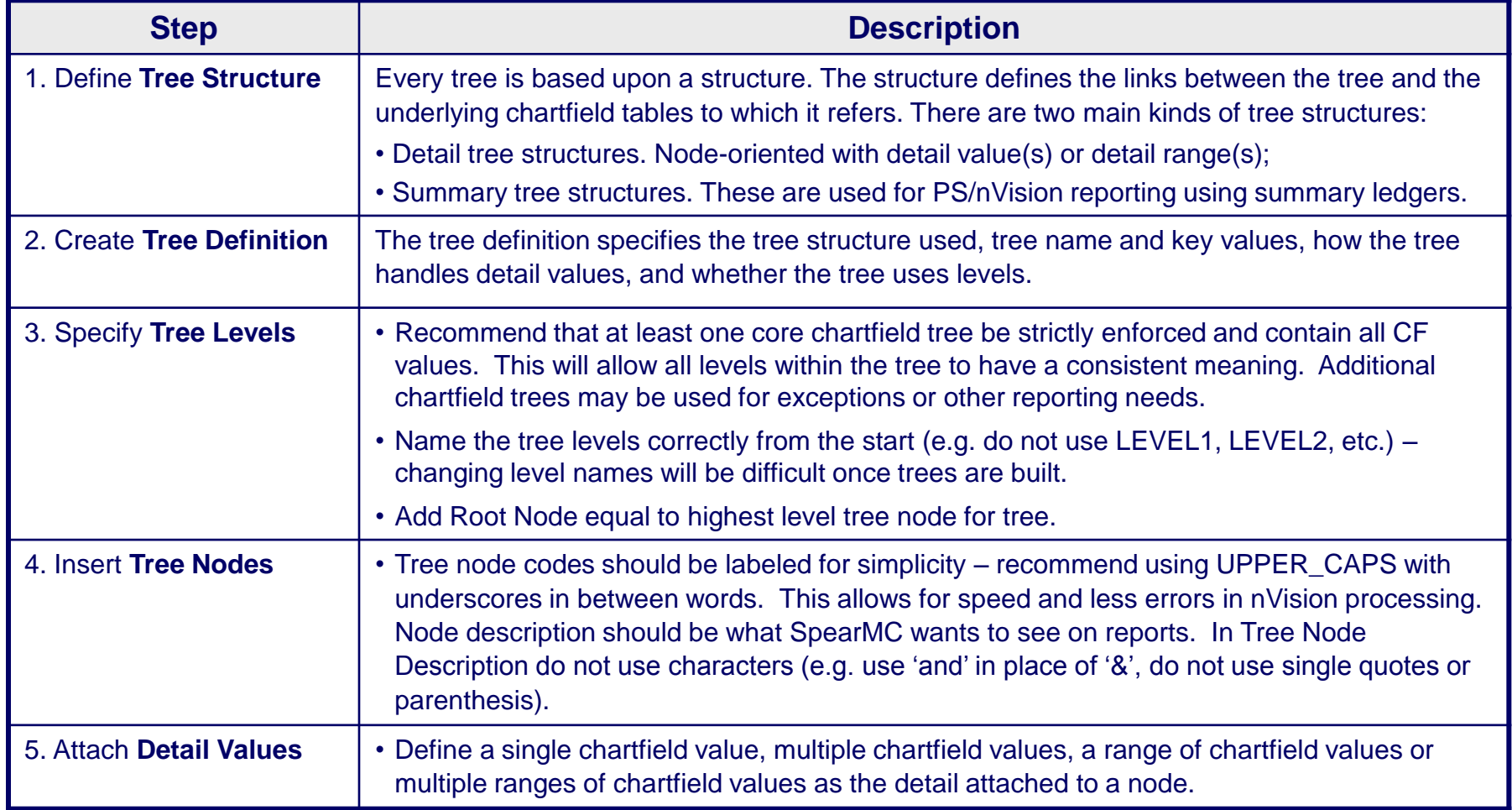

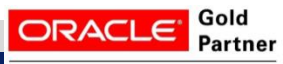

**Specialized PeopleSoft 9.2** 

**© 2014 – SpearMC Consulting**

#### *Delivered PeopleSoft Chartfield Structure – Business Unit:*

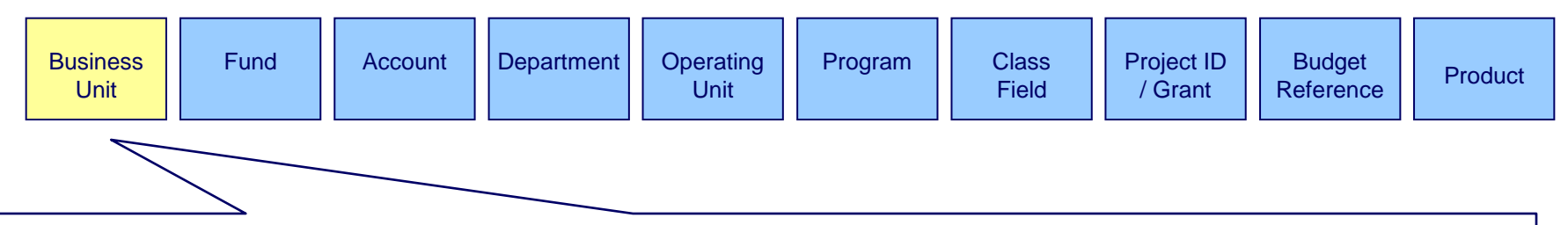

- While not a true PeopleSoft Chartfield, Business Units define the logical units within an organization, usually legal entities for financial and tax reporting purposes – each business unit keeps its own set of books and reports;
- Multiple ledgers can be tied to a GL Business Unit. For example: an ACTUALS track actual dollar  $\blacktriangledown$ transactions, FACCRUAL for GASB 34 requirements, and BUDGET ledger to track loaded budget data.
	- 5 Characters Each agency will set up as a "Business Unit" in PeopleSoft.
	- Business Units will be set up with the statutory number followed by zeros. For example, Employee Trust Funds, Agency 515, would be set up as Business Unit 51500.
	- **7** General Ledger Business units will only be set up for statutory agency.
	- The legislative agencies (765), Shared Revenue and Tax Relief (835), Miscellaneous Appropriations (855) and Program Supplements (865) will be allowed to use the last 2 characters to set up more specific Business Units. For example, 76501 could be Legislative Fiscal Bureau and 76502 could be Legislative Audit Bureau.

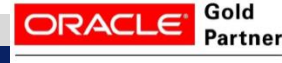

**Specialized PeopleSoft 9.2** 

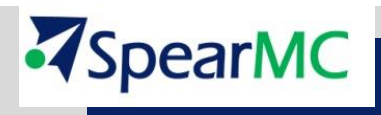

#### *Delivered PeopleSoft Chartfield Structure – Business Unit:*

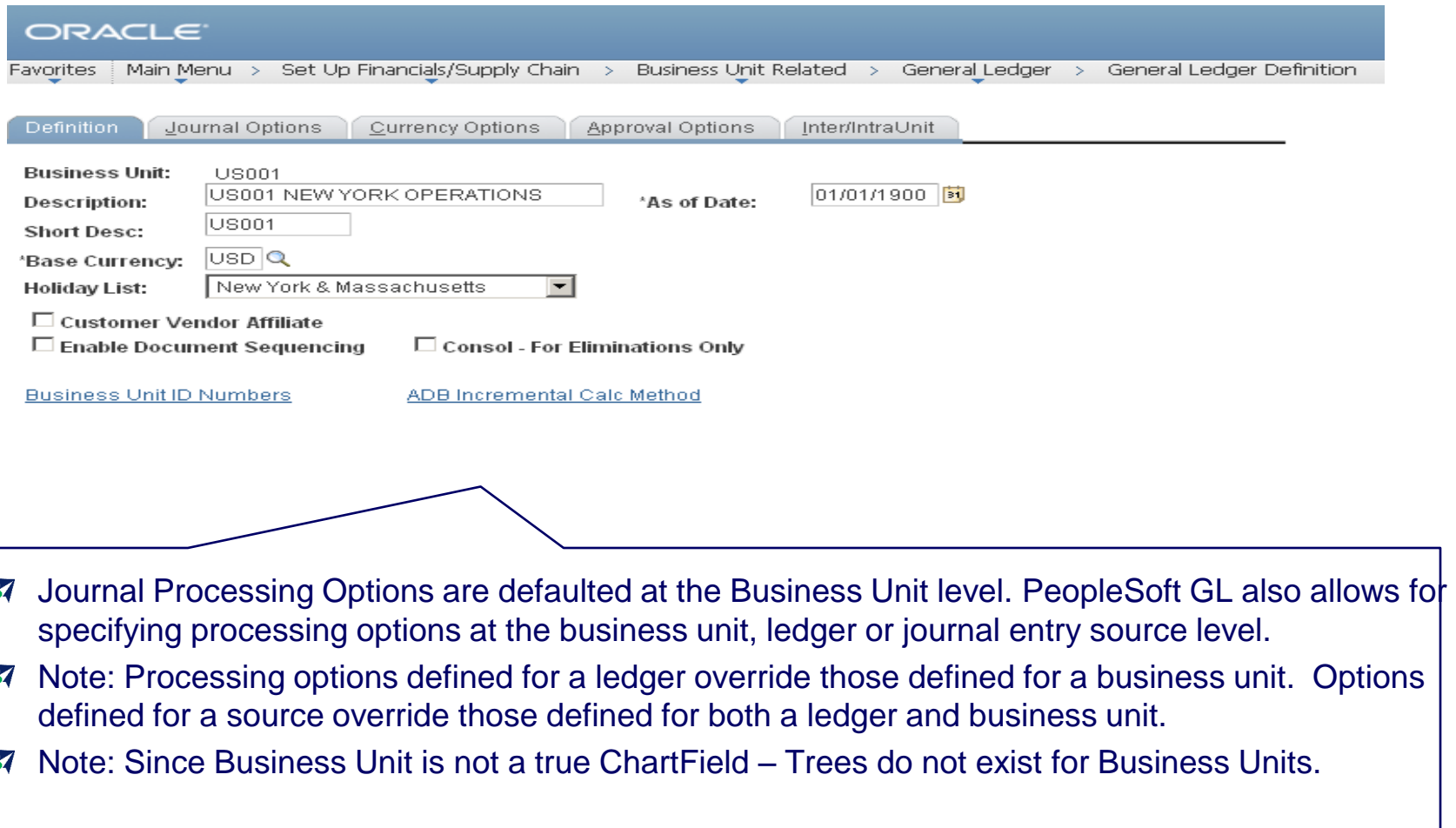

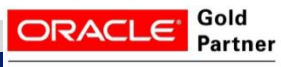

**Specialized PeopleSoft 9.2** 

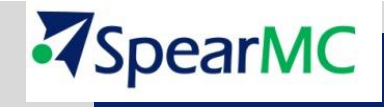

**© 2014 – SpearMC Consulting**

#### *Delivered PeopleSoft Chartfield Structure – Fund:*

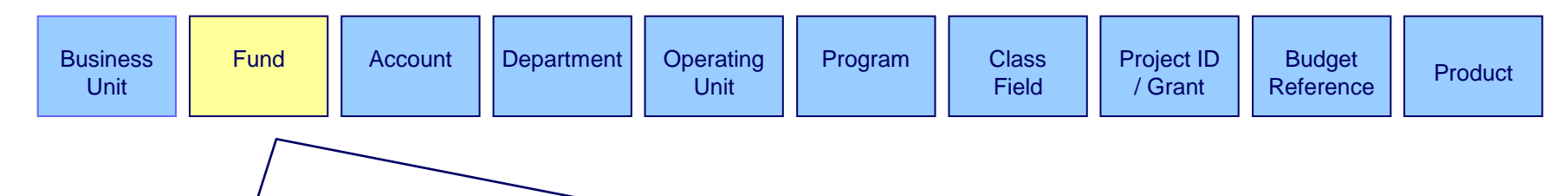

- Used to classify primary structural funding unit (financing source) of a transaction;  $\blacktriangledown$
- Represents the current 3-character fund code within SpearMC;  $\boldsymbol{z}$
- Fund is defined as a financial and accounting entity with a self-balancing set of accounts. It records cash and other financial resources, with related liabilities, fund balance and any corresponding changes which are segregated for the purpose of carrying on specific activities;
	- Any journal created for a specific fund must have debits that equal credits;
- Delivered five-character Government-specific chartfield.

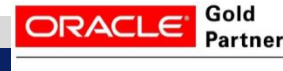

**Specialized PeopleSoft 9.2** 

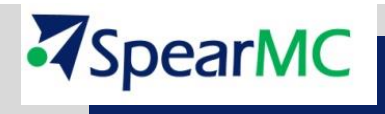

#### *Delivered PeopleSoft Chartfield Structure – Fund:*

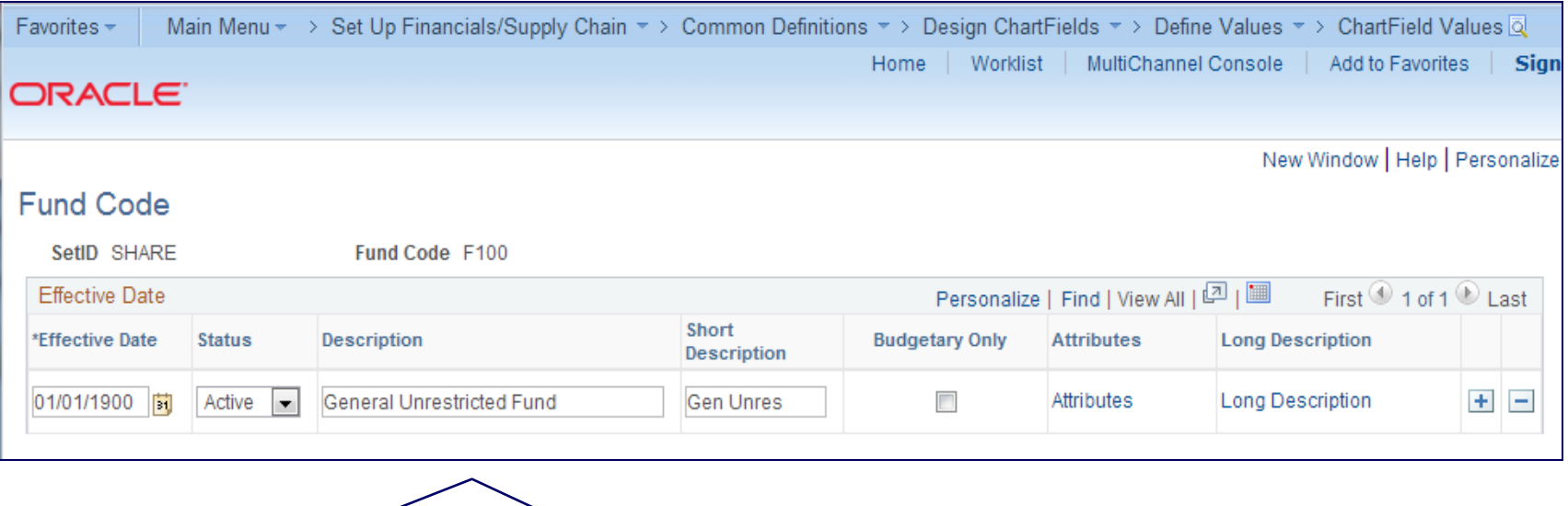

- Fund Codes can be effective dated therefore fund codes may have one description one date and another description for a later date;
- **7** Fund codes may contain alpha and numeric characters;
- **All funds with activity for budget or actual purposes should have fund codes.**

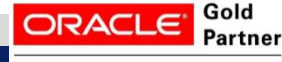

**Specialized PeopleSoft 9.2** 

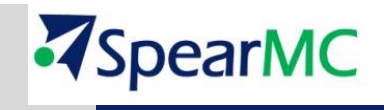